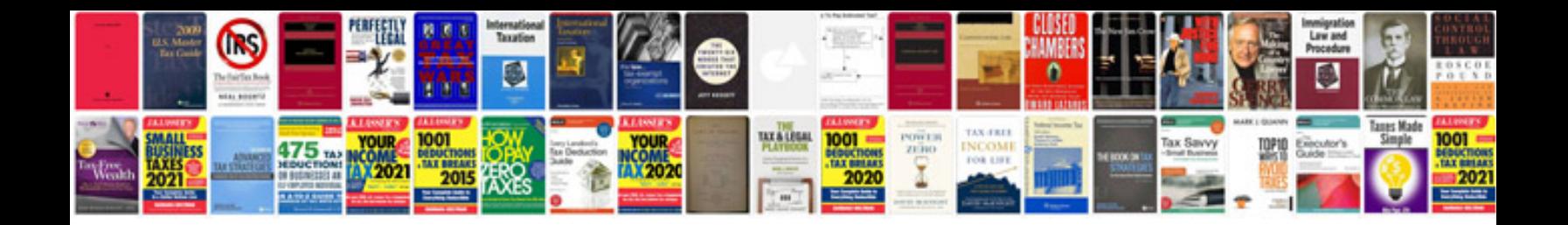

**How to reprogram a bcm module**

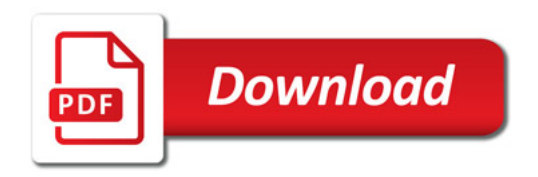

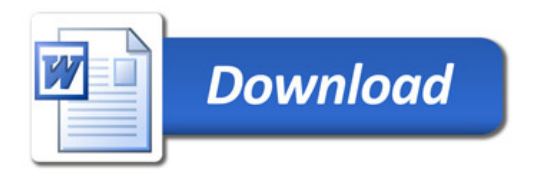